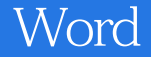

- 13 ISBN 9787500666288
- 10 ISBN 7500666284

出版时间:2006-2

 $1 \quad (2006 \quad 2 \quad 1)$ 

页数:340

版权说明:本站所提供下载的PDF图书仅提供预览和简介以及在线试读,请支持正版图书。

## www.tushu111.com

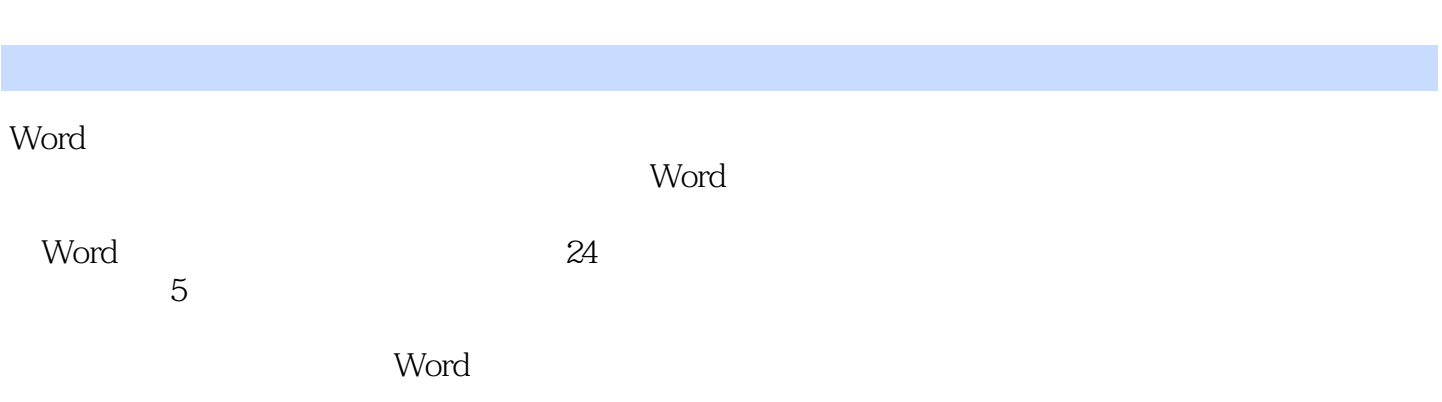

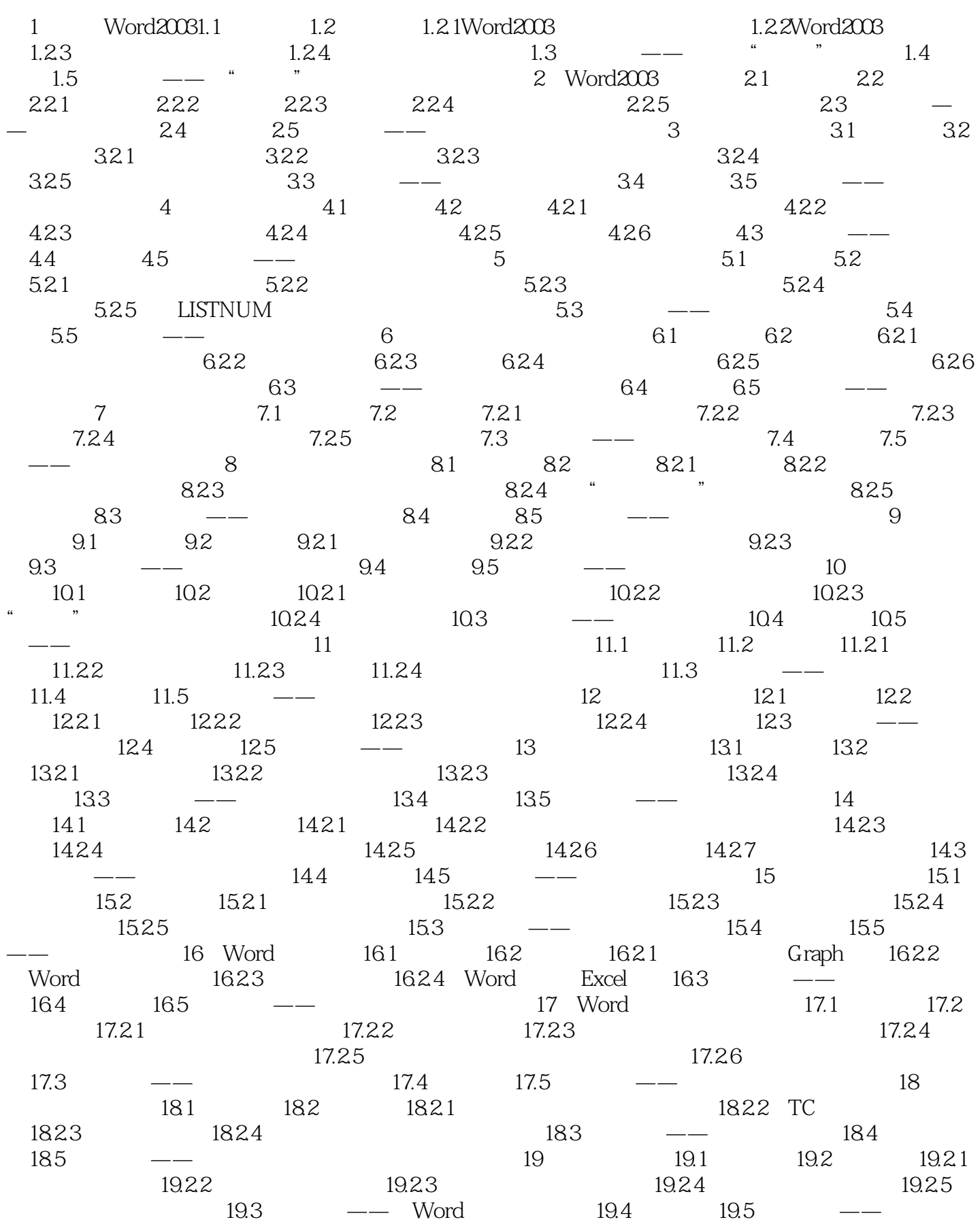

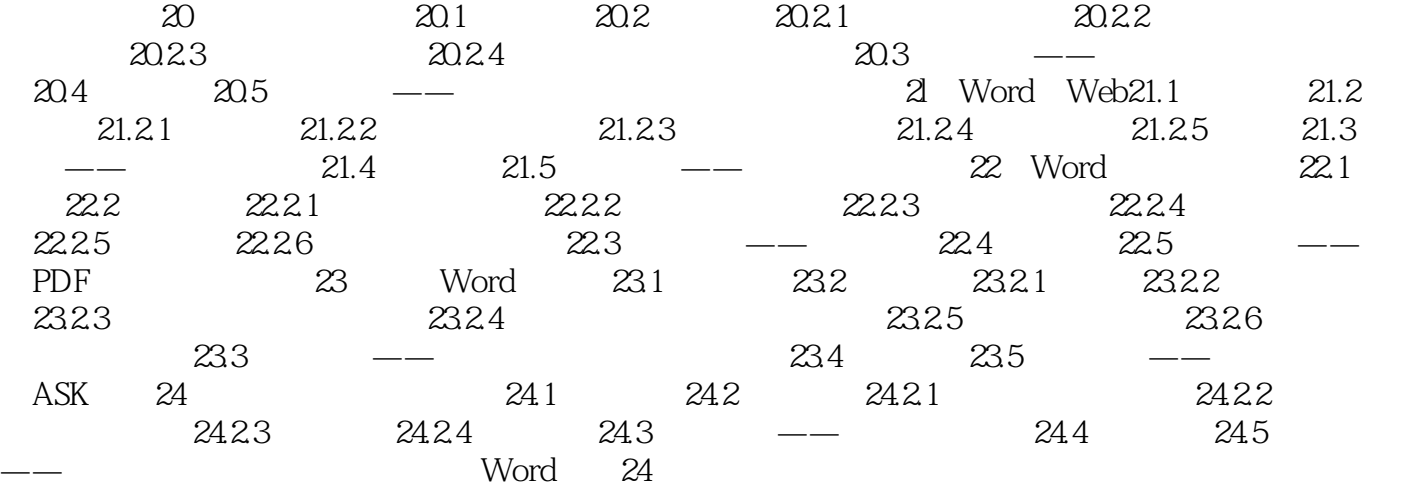

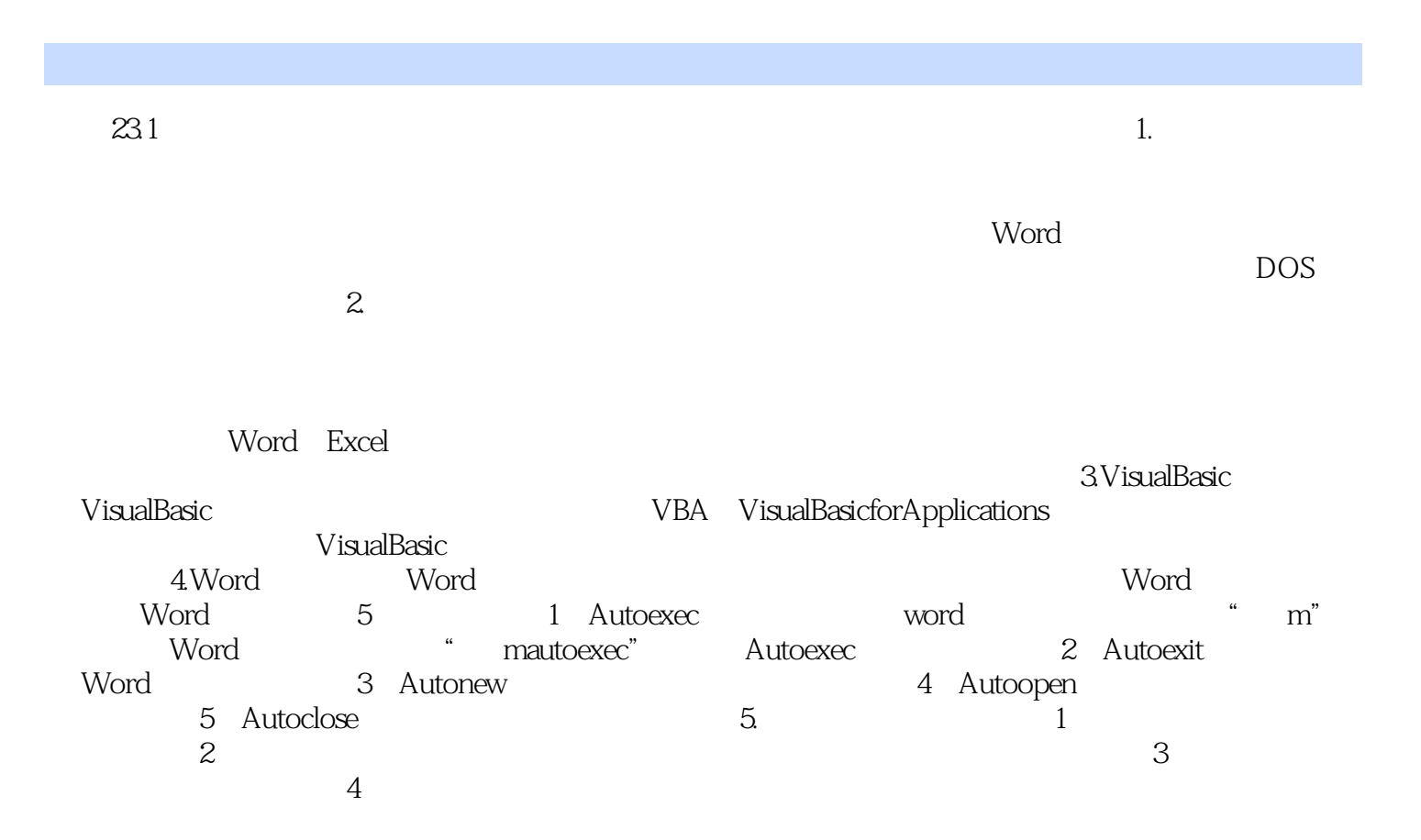

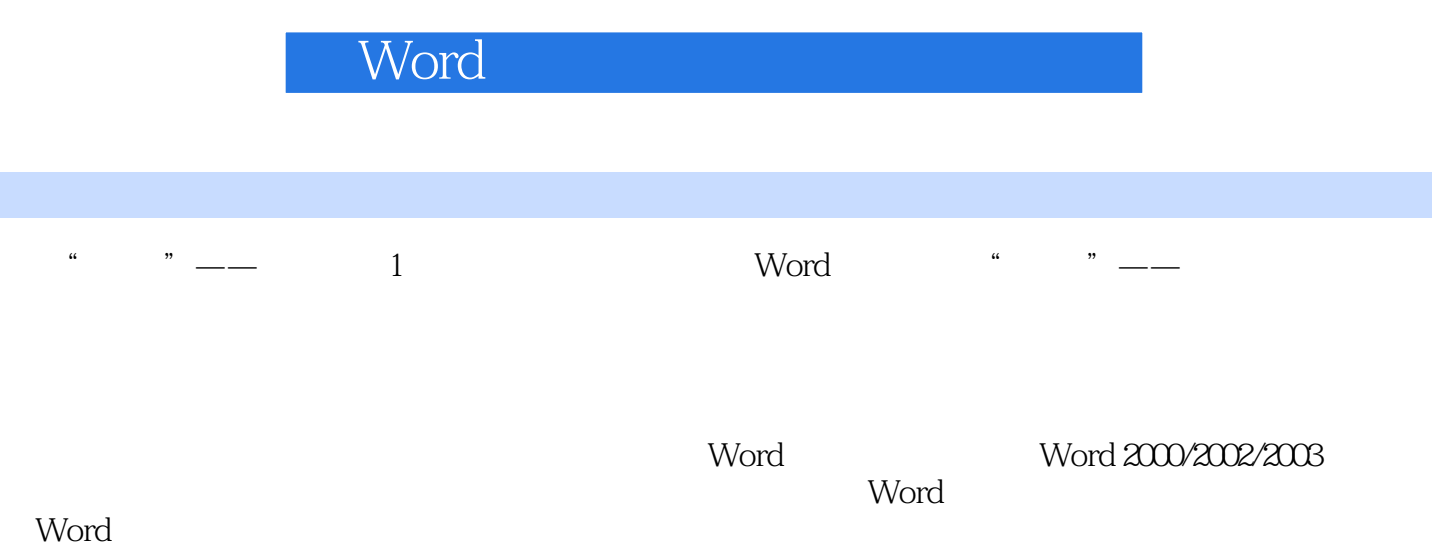

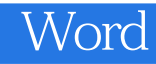

本站所提供下载的PDF图书仅提供预览和简介,请支持正版图书。

:www.tushu111.com